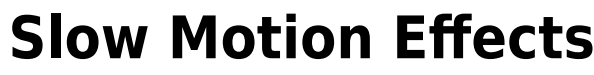

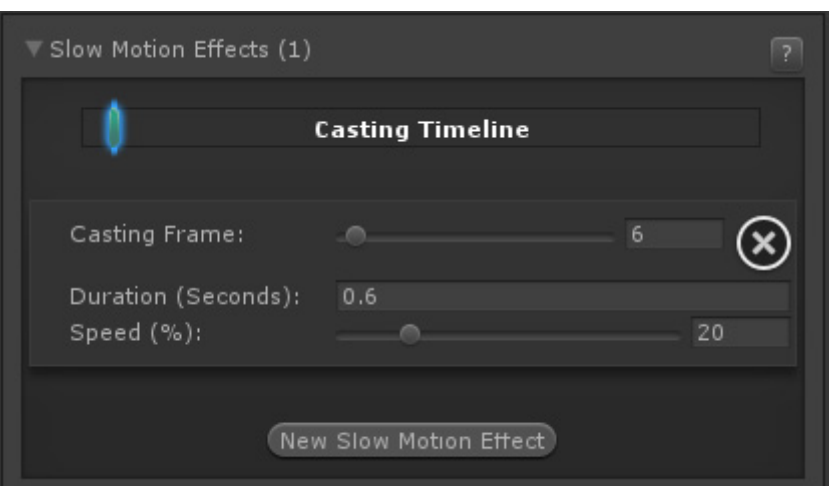

When triggered, the game goes into slow motion. This is done by manipulating the timeScale in Unity.

**Casting Frame:** When during the move should the slow motion be casted.

**Duration (Seconds):** How long should the slow motion last.

**Speed (%):** To what degree should the slow motion be.

From: <http://ufe3d.com/>- **Universal Fighting Engine** Permanent link:

**<http://ufe3d.com/doku.php/move:slowmotioneffects?rev=1414279444>**

Last update: **2014/10/25 19:24**

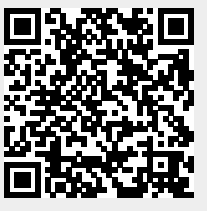